2024/05/30 17:04 1/1 Other

## **Other**

- How to connect NPN Sensor to TTL input of control board with optocouple
- SMD Resistor codes
- Working with AJAN CAM software
- Connection between Windows and Linux machines through a Samba server
- Language localization
- Line driver to 5V converters
- Console commands

## **TR-SUPPORT**

From:

http://cnc42.com/ - myCNC Online Documentation

Permanent link:

http://cnc42.com/other?rev=1617995960

Last update: 2021/04/09 15:19

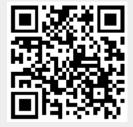